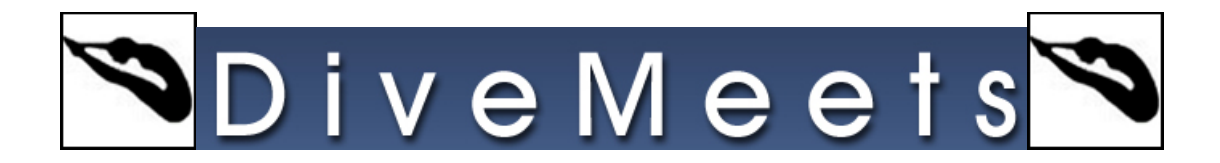

## **Switching Divers from One Event to Another**

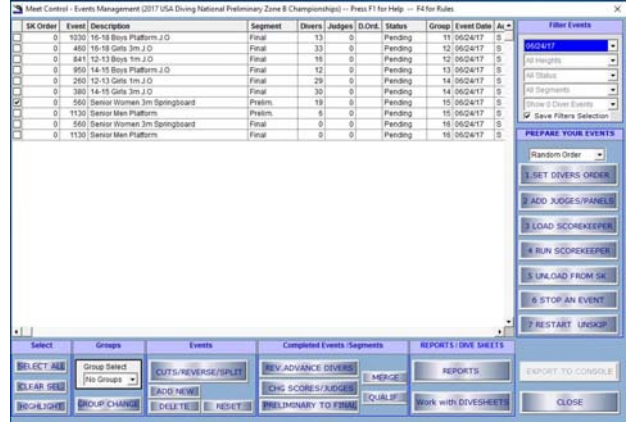

**Choose the event the diver is currently registered** 

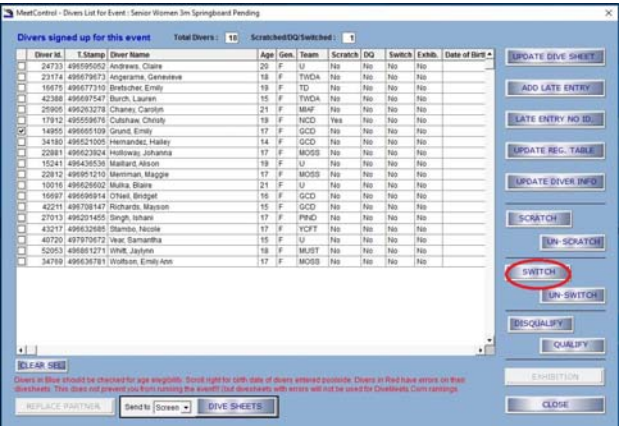

## **Select the diver to be switched, click switch**

|                | Diver ld.         |                              | T. Stamp Diver Name                                                                                                    |  |                                                                                                    | Ape             | Get. | Team         | Scratch DQ |           |            |      | Switch Exhib. Date of Riett . | <b>EUPOATE DIVE SHEET</b> |
|----------------|-------------------|------------------------------|----------------------------------------------------------------------------------------------------|--|----------------------------------------------------------------------------------------------------|-----------------|------|--------------|------------|-----------|------------|------|-------------------------------|---------------------------|
|                |                   |                              | 24733 496595052 Andrews, Claire                                                                                                    |  |                                                                                                    | 20              | ×    | и            | No         | No        | No         | No   |                               |                           |
|                |                   |                              | 23174 496679573 Angerame, Genevieve                                                                                                    |  |                                                                                                    | 18              | ×    | <b>TWOA</b>  | 149        | No        | 140        | 946  |                               |                           |
|                |                   |                              | 16675 496677310 Bretscher, Emily                                                                                                    |  |                                                                                                    | 19              |      | TD           | 14n        | No        | No         | 740  |                               | ADD LATE ENTRY            |
|                |                   |                              | 42388 495697547 Burch Lauren                                                                                                    |  |                                                                                                    |                 | ĸ    | <b>TWDA</b>  | 740        | No        | No         | 140  |                               |                           |
|                |                   |                              | 25905 495253278 Chanes Carolyn                                                                                                    |  |                                                                                                    | 21              |      | <b>MAF</b>   | $140 -$    | <b>No</b> | No         | 846  |                               |                           |
|                |                   |                              | 17912 495559576 Cutstuw Christy                                                                                                    |  |                                                                                                    | 19              | E    | NICO         | <b>Yax</b> | No        | <b>No</b>  | 940  |                               | LATE ENTRY NO ID.         |
|                |                   | 14055 496665109 Crunit Emily |                                                                                                    |  |                                                                                                    | $\overline{17}$ |      | cco          | tén        | tio       | hão        | No   |                               |                           |
|                |                   |                              | 34180 495521005 Hemandez Halley                                                                                                    |  |                                                                                                    | 14              |      | GCO          | No         | No        | No         | No   |                               |                           |
|                |                   |                              | 22081 496623924 Holloway Johanna                                                                                                    |  |                                                                                                    | $\sim$          |      | <b>ANGEL</b> | la is      | <b>A</b>  | <b>Aka</b> | tte. |                               | <b>UPDATE REG. TABLE</b>  |
|                |                   |                              | 15241 495435535 Mallard Alson                                                                                                    |  | ō<br>Message<br>$\times$<br>hi e                                                                                        |                 |      |              |            |           |            |      |                               |                           |
|                |                   |                              | 22812 496951210 Merriman Maggie                                                                                                    |  | No.<br>Do you really want to Switch the diver in this<br>h.<br>event 7. (Divers will be re ordered)<br>N٥<br>hin.<br>N٥ |                 |      |              |            |           |            |      |                               |                           |
|                |                   |                              | 10016 496626602 Mulka Blaire                                                                                                    |  |                                                                                                    |                 |      |              |            |           |            |      |                               | <b>UPDATE DIVER BIFO</b>  |
|                |                   |                              | 16697 496696914 O'Neil, Bridget                                                                                                    |  |                                                                                                    |                 |      |              |            |           |            |      |                               |                           |
|                |                   |                              | 42211 495708147 Richards, Mayson                                                                                                    |  |                                                                                                    |                 |      |              |            |           |            |      |                               |                           |
|                |                   |                              | 27013 495201455 Singh Ishani                                                                                                    |  |                                                                                                    |                 |      |              |            |           |            |      |                               | ESCRATCH                  |
|                |                   |                              | 43217 495532685 Stambo Nicola                                                                                                    |  |                                                                                                    |                 |      |              |            |           |            | Ħ٥   |                               |                           |
|                |                   |                              | 40720 497970672 Vear Samantha                                                                                                    |  |                                                                                                    |                 |      |              |            |           |            | No   |                               | <b>BUN-SCRATION</b>       |
|                |                   |                              | 52053 495861271 White Jaylinn                                                                                                    |  |                                                                                                    |                 |      |              |            |           |            | 740  |                               |                           |
|                |                   |                              | 34769 496636781 Wolfson, Emily Ann                                                                                                    |  |                                                                                                    | YES:            |      |              | NO         |           |            | Ho   |                               |                           |
|                |                   |                              |                                                                                                    |  |                                                                                                    |                 |      |              |            |           |            |      |                               | SWITCH                    |
|                |                   |                              |                                                                                                    |  |                                                                                                    |                 |      |              |            |           |            |      |                               | <b>LIN-SWITCH</b>         |
|                |                   |                              |                                                                                                    |  |                                                                                                    |                 |      |              |            |           |            |      |                               | <b>IDISQUALIFY</b>        |
| $\blacksquare$ |                   |                              |                                                                                                    |  |                                                                                                    |                 |      |              |            |           |            |      | v.                            | <b>OUALIFY</b>            |
|                | <b>RIEAR SEET</b> |                              |                                                                                                    |  |                                                                                                    |                 |      |              |            |           |            |      |                               |                           |
|                |                   |                              | Divers in Blue should be checked for age stagibith: Scruit right for twin date of divers writered positions. Divers in Red frame errors, oil their |  |                                                                                                    |                 |      |              |            |           |            |      |                               | ENNIBERION                |

**If correct, click yes** 

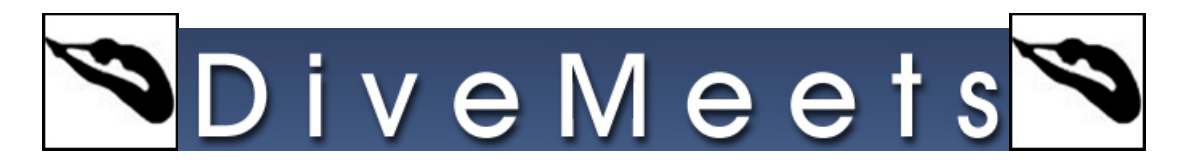

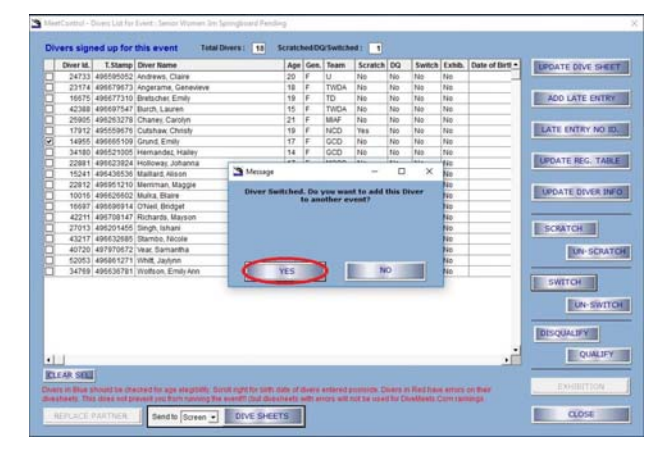

**If correct, click yes** 

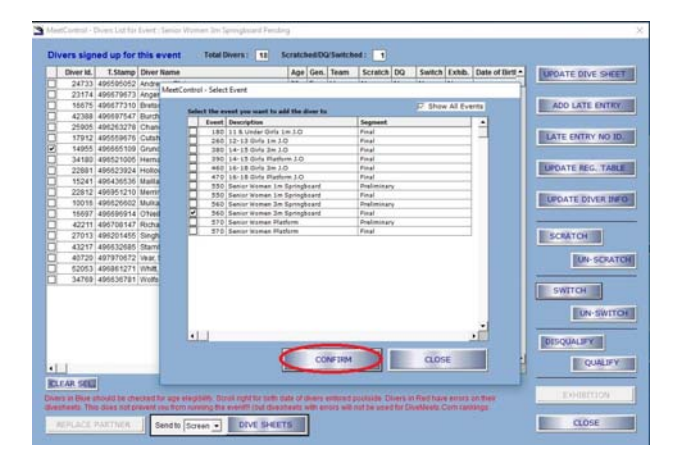

**Select event you wish to switch them too** 

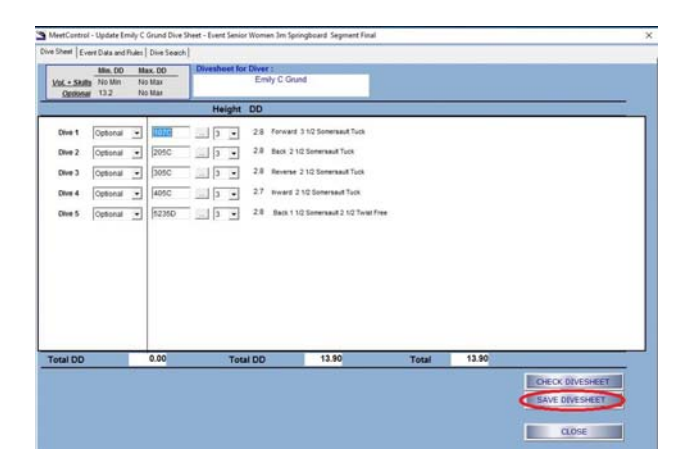

**Make changes, if any, save** 

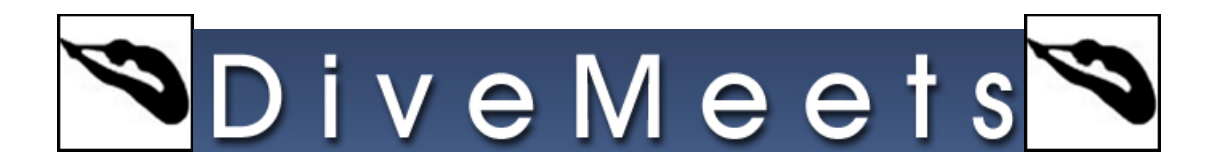

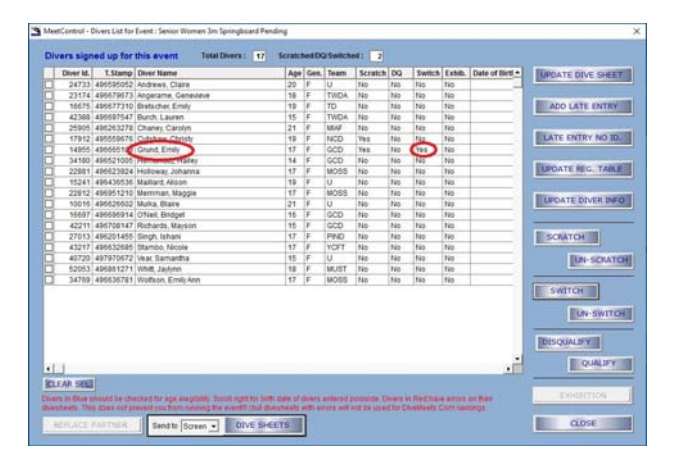

**The diver shows a switched status**